**TANK Helbing Lab**

## Target Species: *Beaver (Castor canadensis)* Gene Target: MT-COI Castor Collice And Apple Target: MT-COI Castor Collice And Apple Target: MT-COI Castor Canadensis) Species Code: ma-CACA eDNA qPCR Tool: emaCACA3 eDNA qPCR Format: TaqMan Published in: LOD 0.2 95% CI 0.1-0.4 Copies/Rxn LOQ 0.8 95% CI 0.6-1.4 Copies/Rxn LOB 0 hits/8 LOQ<sub>continuous</sub> 0 Copies/Rxn Binomial-Poisson model for 8 technical replicates determined using eLowQuant R code<sup>4</sup> When the LOQ < LOD, use the LOD for the LOQ. Enzyme: Qiacuity **Species Common Name (***Species***) Detection # Voucher Specimens Sample Sources/Locations Manufature (Castor canadensis)** Yes 4 ma-CALU Wolf (*Canis lupus*)<br>ma-URAM American black bear (*Ursus americanus*) No No 1 British Columbia ma-URAM American black bear (*Ursus americanus* ) No 1 ma-FECA Cat (domestic) (*Felis catus*) No 1 British Columbia ma-HOSA Human (*Homo sapiens*) No 1 Netherlands ma-CALUfa Dog (*Canis lupus familiaris*) <br>
ma-LOCA River otter (*Lontra canadensis*) No 1 British Columbia River otter (*Lontra canadensis*) No 1 ma-SCCA Eastern grey squirrel (*Sciurus carolinensis*) No 1 British Columbia ma-ORCU European rabbit (*Oryctolagus cuniculus*) No 1 British Columbia ma-PEPE Fisher (*Pekania pennanti* ) No 1 British Columbia ma-MAAM American marten (*Martes americana* ) No 1 British Columbia ma-NEVI American mink (*Neovision vision*)<br>
ma-ODVI White-tailed deer (*Odocoileus virginianus*) No 1 British Columbia ma-ODVI White-tailed deer (Odocoileus virginianus ) No 1 ma-MYLU Little Brown myotis (bat) (*Myotis lucifugus*) No 1 British Columbia ma-CALA Coyote (*Canis latrans*) No 1 British Columbia ma-GUGU Wolverine (*Gulo gulo* ) No 1 British Columbia ma-ORAM Mountain goat (*Oreamnos americanus*) No 1 British Columbia ma-MUMU House mouse (*Mus musculus*) <br>ma-VUVU Fox (*Vulpes vulpes*) No 1 British Columbia Fox (*Vulpes vulpes*) No 1 British Columbia No 1 British Columbia No 1 British Columbia No 1 British Columbia No **Helbing Laboratory eDNA Technical Bulletin** All eDNA tools are validated through a rigorous multi-step evaluation protocol that includes tests of DNA target specificity and amplification sensitivity<sup>1-3</sup> . **General eDNA Assay Information eDNA Assay Sensitivity Test Summary using gBlocks™ Synthetic DNA eDNA Assay Specificity Test Information** Each qPCR reaction in the specificity assay contained 10 picograms of voucher target gDNA (n=25 technical replicates)

**References**

1. Hobbs, J, Adams, IT, Round, JM, Goldberg, CS, Allison, MJ, Bergman, LC, Mirabzadeh, A, Allen, H, Helbing, CC (2020) Revising the range of Rocky Mountain tailed frog, *Ascaphus montanus*, in British Columbia, Canada, using environmental DNA methods. Environmental DNA, 2: 350-361. https://doi.org/10.1002/edn3.82

2. Hobbs, J, Round, JM, Allison, MJ, Helbing, CC (2019) Expansion of the known distribution of the coastal tailed frog, *Ascaphus truei* , in British Columbia, Canada, using robust eDNA detection methods. PLOS ONE 14(3): e0213849. https://doi.org/10.1371/journal.pone.0213849

3. Langlois, VS, Allison, MJ, Bergman, LC, To, TA, and Helbing, CC (2020) The need for robust qPCR-based eDNA detection assays in environmental monitoring and risk assessments. Environmental DNA, 3: 519-527. doi: 10.1002/edn3.164

4. Lesperance, M, Allison, MJ, Bergman, LC, Hocking, MD, and Helbing, CC (2021) A statistical model for calibration and computation of detection and quantification limits for low copy number environmental DNA samples. Environmental DNA, 3: 970-981. doi: 10.1002/edn3.220

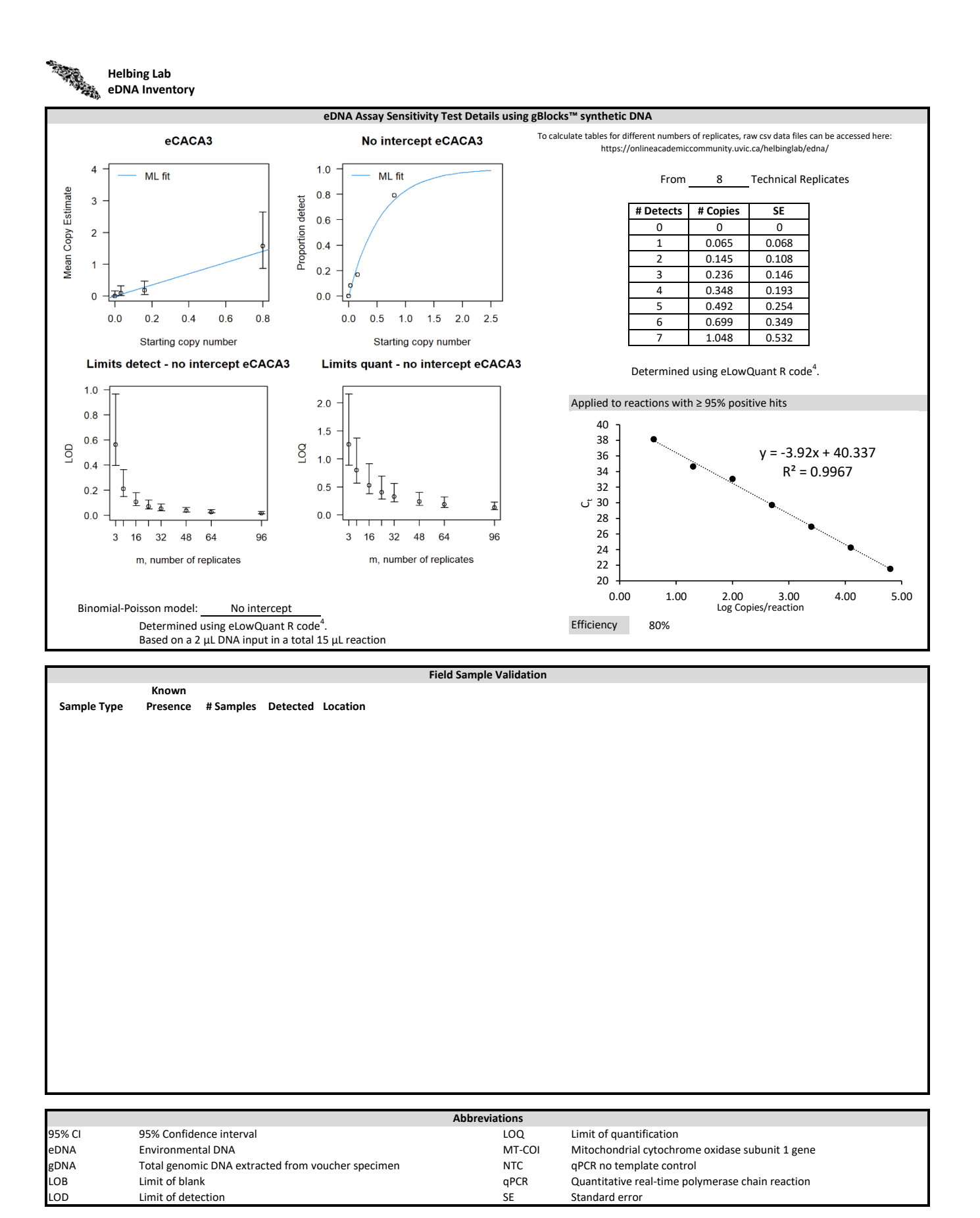